Espace pédagogique de l'académie de Poitiers > Site du collège Jean Michaud (Terres-De-Haute-Charente) > CORONAVIRUS - Travail à distance

<http://etab.ac-poitiers.fr/coll-roumazieres/spip.php?article347> - Auteur : David Pignoux

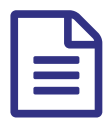

## Pour ceux qui n'ont pas de traitement de textes.

Libre office est une suite gratuite que vous pouvez installer sur vos ordinateurs, les élèves la connaissent, c'est celle qu'ils utilisent au collège.

De plus elle permet d'ouvrir les extensions ".odt" que vous trouvez sur pydio, elle ouvre aussi les documents réalisés avec "microsoft office".

## **Tutoriel pour télécharger et installer Libre office :**

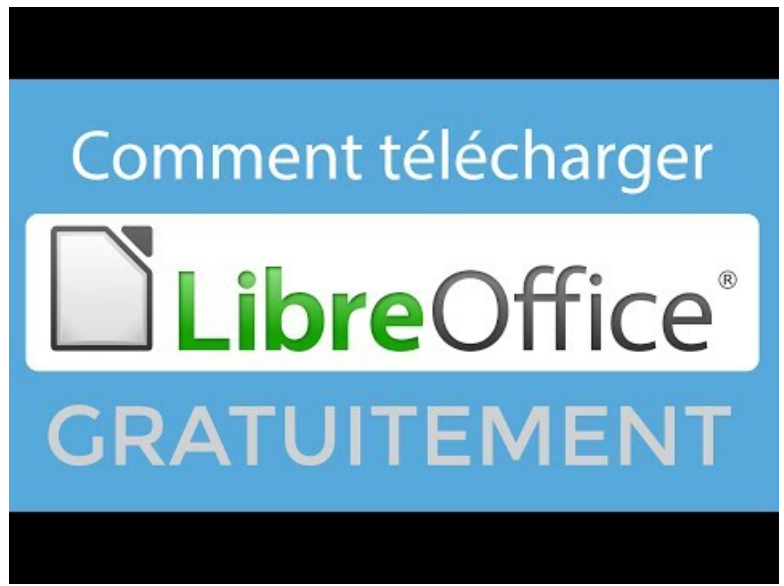

**Comment télécharger LibreOffice gratuitement** (Video [Youtube](https://www.youtube.com/watch?v=UuPlu43xHjY))

**Adresse de téléchargement :** <https://fr.libreoffice.org/download/telecharger-libreoffice/>

**Les modules utilisés :**

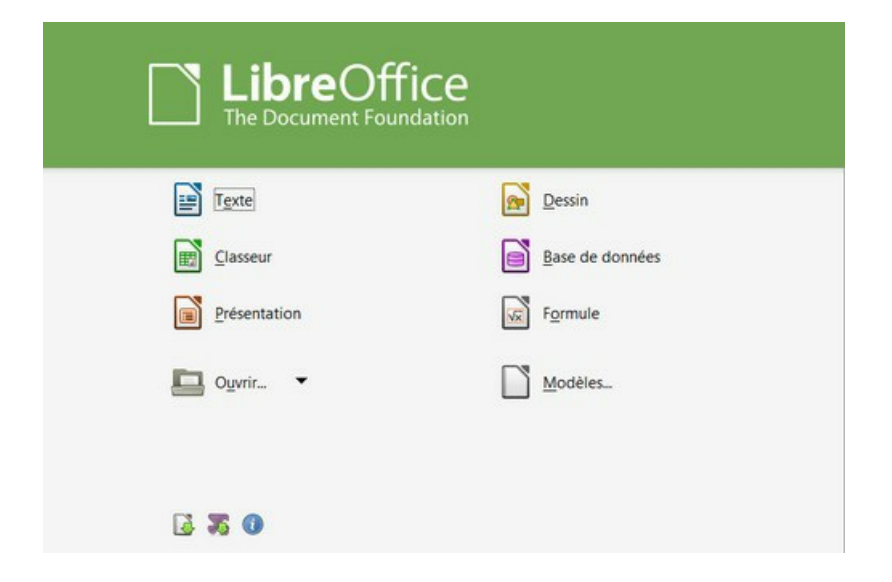

- Texte ou writer est un traitement de textes (celui que vous utiliserez le plus souvent)
- Présentation ou impress fait des diaporamas
- Dessin ou draw permet de travailler sur des images

## Document joint

[YouTube](https://www.youtube.com/embed/=UuPlu43xHjY) (HTML de 22.7 ko)

**de Poitiers**

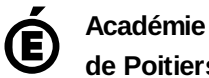

Avertissement : ce document est la reprise au format pdf d'un article proposé sur l'espace pédagogique de l'académie de Poitiers.

Il ne peut en aucun cas être proposé au téléchargement ou à la consultation depuis un autre site.